This is a guide to accessing work on Microsoft Teams.

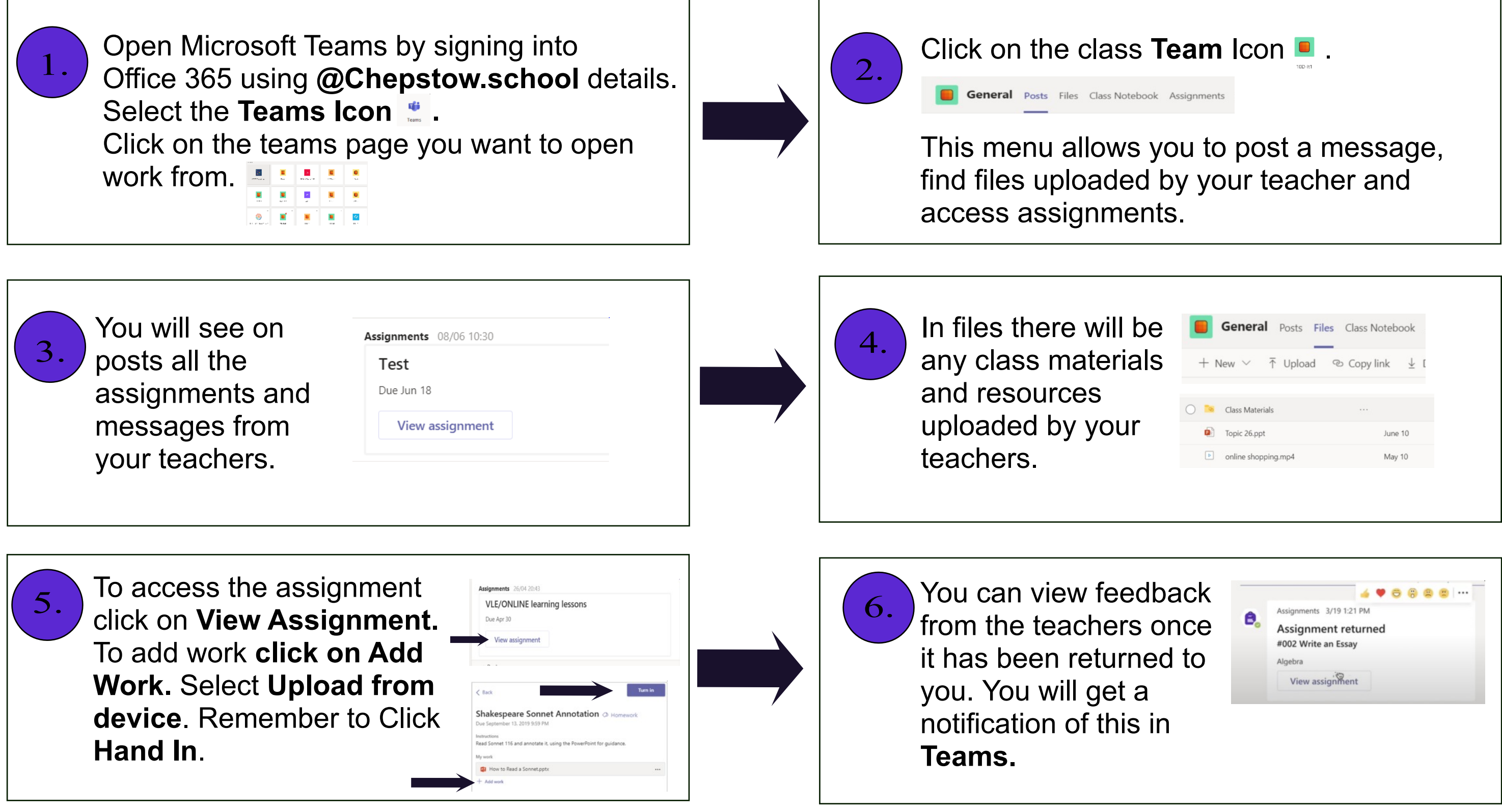

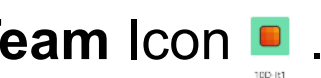

 $\boldsymbol{\Omega}$ 

## **CHEPSTOW SCHOOL USING TEAMS TO ACCESS WORK**